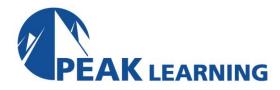

# Managing Agile Projects Using Azure DevOps (3 Day)

This 3-day course provides the essential skills required to effectively manage a software development project using Microsoft Azure DevOps.

Using a combination of lecture, demonstrations, hands-on activities, and exercises, attendees will experience how to deliver software using the Scrum framework while reducing waste and developing an agile mindset. This course will introduce Kanban and demonstrate how an Agile team can configure and use Azure Boards to effectively practice Kanban, achieve flow, and begin improving throughout the predictability.

Azure DevOps Services provide a set of cloud-hosted tools that software teams can use as an end-to-end solution to plan, develop, test, and deliver value in the form of working software. Azure Test Plans enable a team to plan, track, and assess quality throughout the entire development effort. This course will demonstrate how an agile team can configure and use Azure Test Plans to effectively assure quality in web and desktop applications.

#### **Audience**

This course is designed for Product Owners, Scrum Masters, developers, testers, architects, business analysts, team leaders, and managers who want to improve the way their software is delivered.

# **Prerequisites**

Having some project management and software development experience, either as a team member or as a project manager, is preferred. Experience with Agile software development, and Scrum in particular, is also helpful, but not required.

# **Course Outline**

# **The Scrum Framework**

Agile manifesto, Scrum, the Scrum Guide Empiricism, inspection, transparency Scrum roles, events, and artifacts Complementary practices

#### **Scrum in Action**

Refining the Product Backlog Planning a Sprint Planning and executing daily work Conducting a Sprint Review Conducting a Sprint Retrospective

## **Adopting Scrum**

Changing organizational culture
Adoption blockers and common issues
Definition of "done" vs. undone work
Dysfunctional behavior case studies
Attributes of a Professional Scrum
Developer

#### **Introduction to Kanban**

Kanban overview
Kanban core practices
Kanban support in Azure Boards
Configuring an Azure DevOps project
Managing a product backlog

# **Visualizing the Workflow**

Kanboard board overview
Kanban board vs. a backlog
Kanban board vs. a taskboard
Defining the workflow
Making policies explicit
Definition of "Done"
Defining classes of service (swimlanes)
Defining task checklists and inline tests
Filtering the board
Keyboard shortcuts

## **Limiting WIP**

Work in Progress (WIP) overview
Visualizing WIP limits
Creating a pull system
Splitting columns into "doing" and "done"
Challenges with limiting WIP
Bottlenecks

# **Managing for Flow**

Flow-based metrics Cycle time vs. lead time Little's Law Flow-based analytics
Cumulative Flow Diagrams
Scatterplots
ActionableAgile Analytics
Monte Carlo simulation
Achieving flow and predictability

#### **Test Case Management**

Defining and maintaining quality
Acceptance criteria and acceptance testing
Azure DevOps Services overview
Azure Boards overview
Configuring a team project for testing
Planning and running tests during a sprint
Charts, reports, and notifications
Extending Azure Test Plans

# **Test Planning**

Test case management
Creating test plans and test suites
Creating and using configurations
Creating and managing test cases
Using parameters and shared steps
Importing and exporting test artifacts

### **Running Tests**

Azure Test Runner
Testing a web application
Testing multiple times with different data
The Test & Feedback extension
Capturing screenshots and video
Reporting a bug during testing
Viewing and charting a test run
Exploratory testing overview
Performing exploratory testing
Creating a test case while exploring
Using Azure Test Runner to test a desktop
app
Regression testing